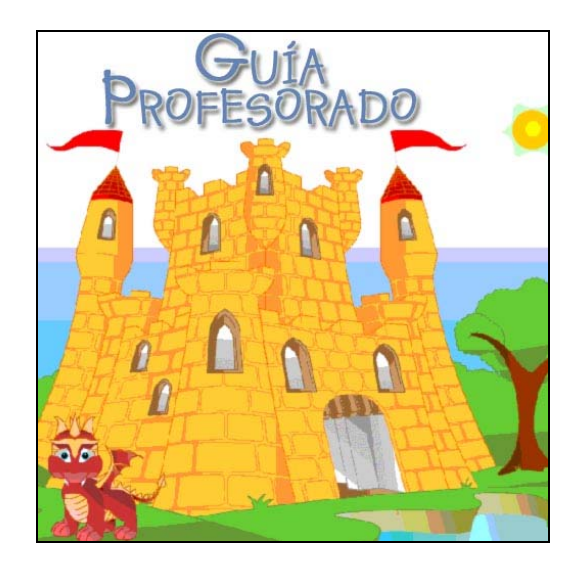

# **Guía Profesorado**

## **1. Introducción**

## **2. El ordenador en el aula de infantil.**

- o El aula de infantil.
	- Algunos contenidos que podemos trabajar con apoyo de las TIC.<br>• Sesiones previas al uso del ordenador
	- Sesiones previas al uso del ordenador.
- o El rincón del ordenador.
	- ¿Dónde colocar el rincón del ordenador?
	- Requisitos del rincón del ordenador.
	- **-** Organizar el rincón del ordenador.
- o El aula de ordenadores.
	- **-** Organizar el aula de ordenadores.
		- Horario.
		- Disposición ordenadores en el aula.
		- Preparación del aula.
	- La sesión en el aula de informática.
		- Antes de usar el ordenador.
		- Establecimiento de normas.
		- Uso del teclado.
		- Uso del ratón.
		- Temporalización.
		- Distribución en el plan diario.
		- Agrupamiento.
		- Clima de aula
- **3. Metodologías.** 
	- o Aprender a jugar juntos.
		- ¿Cómo ayudar a los demás?
		- **Toma de decisiones.**
		- Dominio de la actividad.
		- Dialogar con los niños.
		- **Compartir las creaciones.**
- **4. Evaluación y Anexos.**

## **1.- INTRODUCCIÓN.**

El objetivo de la presente guía es la de ayudar a los docentes que desean incorporar las herramientas multimedia a la Educación Infantil, sirviéndole de orientación y guía. También pretendemos que sirva de referente para la reflexión, análisis y discusión para lograr una mejora en la labor de los que ya trabajan con ordenadores en la mencionada etapa educativa. Esperamos, por último, que estas orientaciones le ayuden a construir un marco conceptual y metodológico y, a la vez, lograr transmitir nuestra experiencia en este campo.

Todas las herramientas multimedia que utilizamos tienen un gran número de posibilidades, lo que las confiere y las consagra como un recurso tecnológico muy interesante para introducirlo en nuestros procesos de enseñanza-aprendizaje. No obstante, no debemos perder de vista la idea de que se trata precisamente de eso, de un recurso más, de un instrumento que utilizamos para facilitar la adquisición de aprendizajes, para favorecer una mayor fluidez en el proceso de enseñanza–aprendizaje.

Por tanto, el uso del ordenador no es un fin en si mismo, sino una herramienta, un medio,... que intentaremos incorporar de forma adecuada a situaciones y tareas de nuestra labor docente.

El empleo de los ordenadores en la educación debe convertirse en un **elemento educativo innovador**.

Al principio es lógico que se usen para hacer las mismas cosas que se podrían hacer sin ellos, pero el uso continuado de los mismos, y la imaginación y el buen hacer de los profesionales de la enseñanza (que reflexionan sobre los medios de que disponen y sus posibilidades) les deben llevar a descubrir nuevas utilidades y usos que no se podrían hacer sin el soporte informático y que representan una apertura hacia nuevas formas de enseñar y aprender.

Desde nuestro entorno socio-cultural, pretendemos trabajar con medios audiovisuales, en nuestro caso con el ordenador y aplicaciones multimedia, creando un proyecto que nos permitirá potenciar los recursos de los que disponemos y entroncarlos en nuestras propuestas metodológicas, "aprender a aprender".

Para llevar a cabo este proyecto tendremos en cuenta:

- Incorporar los ordenadores y las aplicaciones didácticas a las aulas como un medio más de disfrute y formación con-de los alumnos.
- El entusiasmo del profesorado así como el deseo de hacer partícipes a las familias y a nuestro entorno de esta experiencia.

Debemos tener claro, en este sentido, de cambiar nuestra visión del ordenador,no como un aparato en el que se programen video-juegos, sino como un instrumento de ayuda, de recurso informatico, de investigación, de creatividad, de juego, donde el y ella son los principales protagonistas.

## **2.- EL ORDENADOR EN EL AULA DE INFANTIL.**

## **2.1 EL AULA DE INFANTIL**

En estos últimos años nos encontramos con dos alternativas organizativas para la integración del ordenador en las aulas de E. Infantil:

- Rincón del ordenador
- Aula de ordenadores

Ambas opciones no son contrapuestas y debemos buscar las opciones para que sean complementarias. Partiendo de esta premisa, a la hora de organizar nuestra aula y nuestras sesiones con el ordenador, podemos utilizar el rincón del ordenador para trabajo individual y en pequeño grupo, para posteriormente llevar a nuestros alumnos-as al aula de ordenadores y trabajar en gran grupo .

De esta manera favorecemos:

- La totalidad integración del ordenador en el aula que es el entorno cercano y familiar donde los niños-as realizan la mayor parte de su actividad. Permitimos que de este modo todos los recursos disponibles estén a su alcance y les permita estar cómodos y seguros.
- Favorecerá el carácter globalizado del proceso de aprendizaje. Les permitirá interactuar, explorar y afirmar su propia imagen e identidad.
- Fácil adaptación con el resto de los rincones de actividad con los que se complementa, evitando que el rincón del ordenador se establezca como el " rincón estrella " y haga perder parte de sus potencialidades ni ensombrezca la actividad de los demás rincones.
- Fomenta el trabajo individual y colaborativo , así como, el enriquecimiento mutuo que de esta forma de trabajo se desprende.
- Se configura como una forma organizativa dónde el maestra-o orienta y encamina pero no impone.
- Respeta la forma en que los niños aprenden en estas edades:
- A través de actividades de carácter lúdico.
- Mediante la imitación de conductas significativas para ellos.

## **Algunos contenidos que podemos trabajar con apoyo de las TIC.**

Los contenidos que podemos trabajar en el rincón del ordenador irán creciendo paralelamente a nuestra experiencia en su uso. Como punto de partida y con carácter orientativo, estos podrían ser algunos de los contenidos referidos al propio uso del ordenador y que pueden realizarse previamente al uso de nuestra aplicación:

- Las normas del rincón del ordenador.
- Elementos del ordenador y su función:
	- o La CPU "el cerebro de la máquina":

- o Elementos con los que le "hablamos" al ordenador: teclado, ratón, micrófono, scanner, CD, disquetes..
- o Elementos con los que el ordenador nos "responde": monitor, altavoces, la impresora.
- Encendido y apagado del ordenador.

## **Sesiones previas al uso del ordenador:**

Cuando trabajamos un nuevo contenido en Educación Infantil, la primera herramienta no será el ordenador (aunque se puede usar para introducir un tema, como elemento motivador y punto de arranque, pero no para trabajarlo); en primer lugar, se hará a través de los sentidos, usando el propio cuerpo y otros materiales existentes en el aula o en el entorno.. posteriormente, podemos realizar actividades de trabajo con materiales informáticos.

Hay que tener en cuenta que el niño frente al ordenador debe trabajar de forma autónoma, y eso requiere una preparación previa.

Se pueden-deben realizar una serie de actividades previas al uso del ordenador, como:

- Cuentos para introducir el ordenador.
- Creación de un ordenador de cartón: presentación de sus componentes y su manipulación partiendo de cuentos y otras actividades.
- Colorear fichas con dibujos de ordenadores (con bocas, manos,...). Podemos utilizar para esta actividad las fichas de colorear de nuestro recurso educativo.
- Dibujarlos....
- Jugar a hacer un cuento con personajes de ordenador: disquete, pantalla, teclado,...
- Decir palabras que suenen igual que: teclado (helado, morado,...), pantalla (toalla, medalla,...).

Los alumnos no se acercan con temor ni con rechazo como los adultos a los ordenadores. Lo ven como algo cotidiano, ya que la informática va llenando muchos aspectos de la rutina diaria (en supermercados, video-clubs,...) incluso, y cada vez con más asiduidad, lo tienen en casa y les resulta un elemento familiar. Si no lo tienen en casa, les produce interés, curiosidad, pero no temor ni rechazo.

En la **primera sesión**, desarrollada en educación infantil, se les reúne delante de un ordenador y se les enseñan los nombres de los principales elementos del aparato, al igual que se hace cuando se trata cualquier centro de interés y se les enseña vocabulario nuevo. El nuevo vocabulario no tiene por qué ser extenso. Se puede resumir en: monitor - pantalla, teclado, disquete, impresora y ratón. Y dentro del teclado, en una primera sesión, las teclas principales: barra de espacio, Intro y escape. Se les puede invitar a que señalen los elementos que el profesor vaya diciendo. Incluso en el teclado se pueden poner gomettes a las teclas mencionadas.

El Mundo de Fantasmin - Guía de Profesorado – Ed. Infantil 4 En esta primera sesión se les puede enseñar a coger los disquetes indicándoles que los cojan "por el papel" y que "vean el papel", con lo cual no los cogen por la parte metálica de apertura ni al revés.

Programa a usar en la primera sesión: En nuestra aplicación podemos entrar a la unidad 0, haciendo clic sobre la puerta del castillo. Entraremos a un grupo de actividades sencillas en las que se trabajarán aspectos básicos como: desplazamiento de ratón, hacer clic, hacer clic y arrastar, etc..

Siguientes sesiones: Dentro de una sesión, si vamos a utilizar un programa por primera vez, antes de encender siquiera los ordenadores, explicaremos (si no lo hemos hecho antes en clase) el funcionamiento del programa y las teclas de manejo. Una vez hecho esto, y no antes, se puede poner en marcha el programa. Puede, no obstante, que se requiera una explicación con el programa arrancado; entonces, esta explicación se hará con todos los ordenadores funcionando por las mismas pantallas (para ver lo que ocurre, para comprobar determinados aspectos del funcionamiento del programa,...).

## **2.2 EL RINCÓN DEL ORDENADOR.**

Si tenemos la oportunidad de instalar un ordenador en nuestra aula de Ed. Infantil, dispondremos de un recurso didáctico muy potente.

La colocación del ordenador en nuestras aulas, aunque es un proceso sencillo, debe contemplar una serie de condiciones y premisas que facilitarán aspectos tanto de enseñanza-aprendizaje como ergonómicos ( evitando de este modo aspectos que irian en contra de la salud de nuestros alumnos y de nosotros mismos).

### **¿ Dónde Colocar El Rincón Del Ordenador?**

Lo primero que observaremos a la hora de colocar el rincón del ordenador será el lugar dónde ponerlo. Debemos probar varios lugares, pero lo más importante es que debe de estar en un lugar amplio, aireado y limpio, donde el profesor pueda ver lo que se está haciendo en él y además al resto de los niños.

La colocación del ordenador en nuestra aula se encuentra muchas veces condicionada por el lugar donde tendremos acceso a las tomas de corriente ( enchufes) . Podremos utilizar un alargador que permita colocarlo donde queramos, pero tendremos en cuenta:

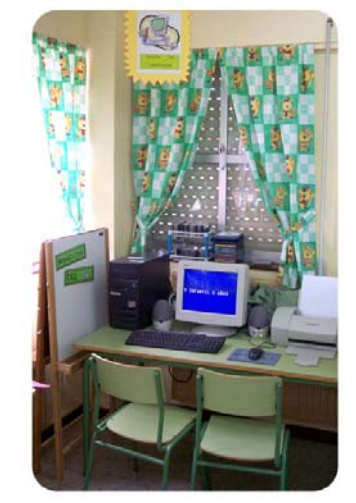

- Que el cable no cruce por el aula.
- Cableado completamente protegido para evitar que los niños accedan a él.

Deberemos procurar en la medida de nuestras posibilidades más condiciones de luminosidad adecuadas. Lo más importante es que la luz de las ventanas no incida directamente sobre la pantalla y que esta no se sitúe tampoco de espaldas a ella, evitando que se reciban reflejos directos de focos de luz que dificulten y distorsionen la visión correcta y no produciendo en los niños cansancio en la vista. Si a pesar de nuestros esfuerzos no es posible, podemos ayudarnos de elementos como cortinas, tablas o muebles que eviten en la medida de lo posible los reflejos del monitor. Un dato importante " desde nuestra posición de adultos no veremos tantos reflejos como desde una altura inferior ".

Dentro de lo posible se buscará una ubicación con buena acústica, aunque el uso de auriculares en actividades con sonido puede paliar esta circunstancia.

#### **Requisitos a la hora de acondicionar el mobiliario del rincón del ordenador en el aula de Ed. Infantil.**

El mobiliario debe ser adecuado a estas edades

#### **A la altura del niño**

Debemos situar el ordenador en mesas adecuadas para los niños, lo mismo que las sillas, permitiendo el fácil acceso a los niños a los elementos del equipo sentados en una postura correcta y no forzada.

Sentándonos en las sillas de los niños comprobaremos que la pantalla queda a una altura adecuada, así como el acceso al teclado y ratón.

#### **Accesible para el niño.**

La mesa de trabajo debe ser suficientemente amplia, porque debe permitir la colocación de los elementos del equipo que el niño tiene que usar y debe guardar espacio para que pueda trabajar con otros materiales simultáneamente, por ejemplo, fichas de papel.

Conviene que la impresora y scanner estén visibles para el alumno, en numerosas ocasiones se colocan en lugares inaccesibles para niños y niñas con el fin de protegerlos, olvidando que tienen un alto valor pedagógico ya que pueden observar los procesos de funcionamiento de estos elementos.

En definitiva, debemos buscar que los niños estén cómodos, la estrechez, la mala accesibilidad, dificultarán notablemente el trabajo en el rincón.

## **Teclado y ratón.**

El teclado y el ratón son los componentes del ordenador que el niño va a manipular constantemente, y en numerosas ocasiones de la facilidad o dificultad que el niño tenga en su uso va a depender la motivación que el niño tenga hacia el uso de nuestro rincón.

Partimos, para el uso del teclado y el ratón con nuestros alumnos de teclados convencionales, si bien haremos dos excepciones:

Los niños con deficiencias visuales, para los cuales podemos transformar el teclado poniendo pegatinas en las teclas con el caracter muy marcado y en gran tamaño.

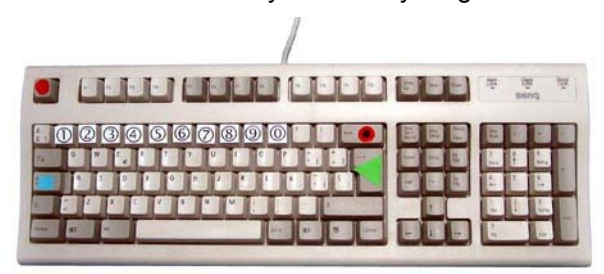

## *Accesibilidad para niños con problemas visuales:*

El ordenador nos ofrece un recurso más dentro de las opciones de accesibilidad del teclado y es la opción de colocar un teclado virtual en nuestra pantalla como el de la imagen:

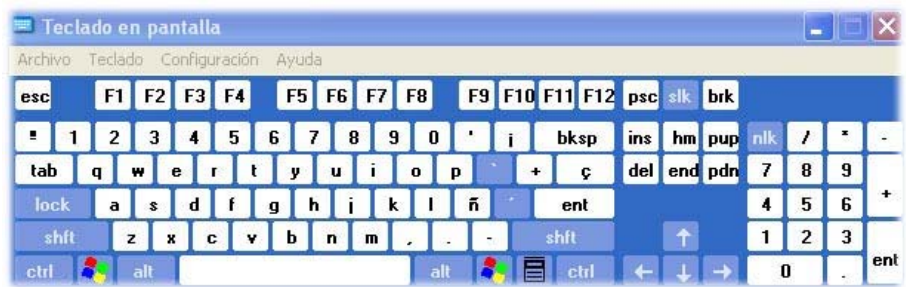

Otra opción de accesibilidad es la de ofrecer un "modo lupa" en la parte superior de la pantalla que amplia la zona por donde va pasando el cursor. Podemos ver una demostración en la siguiente imagen:

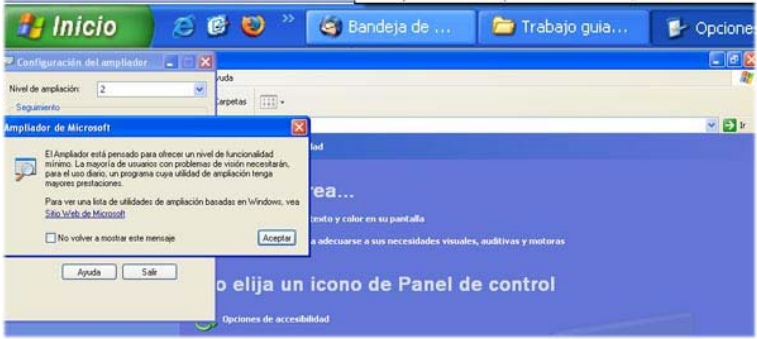

- Los niños con deficiencias motoras, que en función de su dificultad realizaremos la adaptación que mejor facilite su uso.

## *Accesibilidad del ratón:*

Podemos realizar los cambios necesarios en las propiedades del ratón en función de las características de nuestro alumnado. Así podremos configurar el ratón para alumno diestro o zurdo, cambiar velocidad del puntero, cambiar icono del cursor, cambiar propiedades del cursor ....

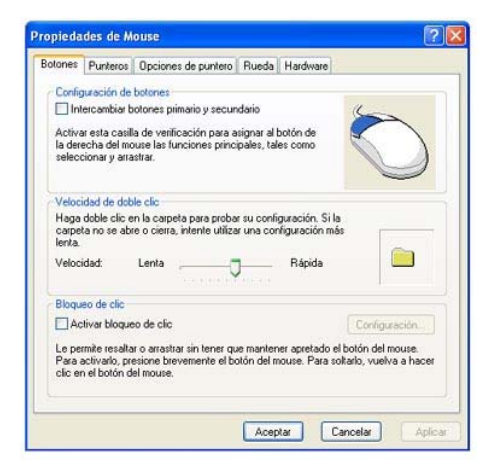

#### *Adaptaciones del teclado para niños con problemas.*

En nuestras aulas podemos encontrar niños especialmente hipotónicos (por ejemplo, niños con Síndrome de Down) y otros espásticos, rígidos (por ejemplo, niños hiperactivos y ciertas formas de parálisis cerebral breve).

TODOS los niños han de tener acceso al ordenador, para ello intentaremos hacer lo siguiente con estos dos tipos de niños, a los que el ordenador les gusta como a los demás.

#### *Niños hipotónicos, mano muy relajada.*

Cogeremos el dedo índice de la mano derecha (o izquierda si ya tiene definida la lateralidad) del niño e iremos moviéndola nosotros. También le ayudaremos a presionar el dedo sobre la tecla, de modo que el niño comprenda cual es la manera de hacerlo.

Progresivamente iremos fijándonos en si el niño mueve la mano con alguna intención. Será el momento de seguir el movimiento que nos indica el niño. Poco a poco, el irá definiendo el movimiento sobre el teclado y la presión sobre las teclas. Entonces pasaremos a sujetar sólo la muñeca. A veces dependiendo del grado de hipotonía, podemos comenzar directamente sujetando la muñeca y que el niño

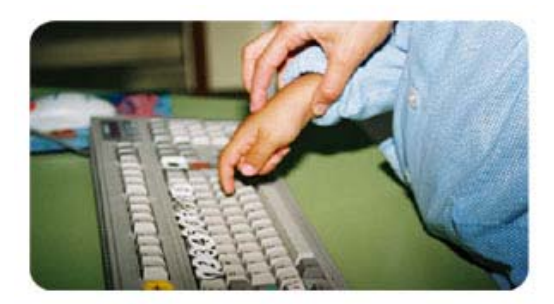

lleve el movimiento de la mano hacia donde quiera. Puede llevar un mes, un curso, un ciclo.... Sea lo que sea, merece la pena con tal de darles acceso al ordenador a todos los niños.

Haremos lo mismo con el ratón, colocando nuestra mano sobre la del niño para dirigir su movimiento.

Esta técnica también vale para introducir el ratón a los niños muy pequeños.

Es una buena tarea para compartir con los profesores de Pedagogía Terapéutica que lo atienden. Ese tipo de ayuda también lo pueden proporcionar los compañeros del niño con problemas.

La sensibilidad hacia las necesidades de los demás es un contenido actitudinal que podemos trabajar con el ordenador. Seguramente el niño que "coge" la mano al otro hará lo que él quiere pero ¡Que buena oportunidad para que el otro haga ver lo que quiere hacer!.

#### *Niños espásticos, mano muy rígida.*

Respecto a los niños espásticos el problema puede ser un poco más complicado pues suelen tener una inteligencia normal, o incluso ser muy inteligentes, Tienen claro qué quieren hacer con el ordenador, pero simplemente el cuerpo no les responde a la orden de su cerebro.

Debemos aprovechar los mínimos residuos de control sobre algún miembro para dirigir sus movimientos de la misma manera que los niños hipotónicos. Si tenemos la suerte de que muevan las manos, sus dedos pueden estar "en garra" o completamente estirados. Buscaremos si pude controlar alguno de ellos y ese será el que utilizará para pulsar el teclado.

A veces esta será la única manera de teclear para estos niños. De todos modos las adaptaciones más serias correrán a cargo de los equipos de motóricos que sin duda atenderá al niño en el aula.

#### *Niños hiperactivos.*

Puede ocurrir que los niños hiperactivos se agiten delante del ordenador cuando están cansados. De hecho con ellos las actividades en este rincón serán especialmente cortas y procura que sean en un momento en el que los niños no estén cansados.

El control de la mano en estos casos se realizará de la misma manera que los niños hipotónicos, aunque debemos vigilar la integridad del ordenador. No suele pasar nada porque el teclado caiga al suelo y lo mismo con el ratón. Pero si esto es muy frecuente el material se resentirá.

#### *Niños epilécticos.*

Si tenéis un niño epiléptico vigilad su expresión delante del ordenador. Las luces brillantes y los movimientos rápidos de imágenes pueden afectarles. Seguramente un programa de dibujo o el editor de textos apenas les alteren. Pero juegos con "sorpresas" pueden desencadenar crisis. Consultad con sus padres o tutores en que momentos se desencadenan las crisis.

#### **Organizar El Rincón Del Ordenador.**

 La utilización del rincón del ordenador en nuestra aula puede ser en grupo, por parejas o individual.

En grupo; todos los niños participan del visionado o experiencia que el profesor les muestra.

 Individual o parejas; los chicos trabajan con el ordenador utilizando cualquier aplicación que previamente ya han aprendido a utilizar en el aula de ordenadores y que no precisan de una ayuda continua, ya que pueden manejarse por sí mismo. Del mismo modo, el profesor puede trabajar individualmente con un alumno para mejorar su capacidad motriz o adquirir los aprendizajes que el alumno precise.

 Para organizar el acceso individual al rincón del ordenador podemos utilizar un panel informativo con todos los nombres de nuestros alumnos y sus fotos e ir señalando cada día con un pequeño ordenador plastificado a que pareja o niño puede utilizar el ordenador en el tiempo de juego libre en los rincones.

 De esta manera y según nos parece conveniente, el trabajo en el rincón del ordenador no superará los 30 minutos. Dependerá en cualquier caso del tiempo del que dispongamos, de nuestros propios criterios y del tipo de actividad que los niños estén realizando.

 Hay actividades que requieren una atención visual muy grande y que requieren sesiones cortas para evitar la aparición de fatiga visual (picor de ojos, dolor de cabeza). Si combinamos actividades específicas de uso del ordenador con otras que requieran otros materiales en la mesa de trabajo, repartiremos la atención y evitaremos la aparición de fatiga, evitando también de este modo que los niños queden hipnotizados ante el monitor.

 Por último, aunque todos los programas que utilicemos y las actividades que se realicen con ellos deben tener un alto componente lúdico, lógicamente no todos son igual de sencillos y divertidos, lo que debe repercutir también en la duración de las sesiones.

## **2.3 EL AULA DE ORDENADORES.**

#### **Organizar El Aula De Ordenadores.**

Veremos como sacar partido al aula de ordenadores común a todo el centro.

## **El horario.**

Al ser común al resto de cursos de nuestro centro, nuestra actividad estará regida por el horario que tengamos asignado para su uso. En Educación Infantil, nuestras sesiones duran poco tiempo, con sesiones de media hora tendremos tiempo suficiente para sacar partido a la actividad con el ordenador. Por lo que podemos pedir que esta distribución se realice en sesiones de media hora repartidas a lo largo de la semana evitando que se nos asigne una única sesión o dos sesiones de una hora.

## **Disposición de los ordenadores en el aula.**

En la mayoría de los casos podemos encontrar tres tipos de distribución de los ordenadores en el aula:

• Ordenadores pegados a las paredes y espacio libre en el centro.

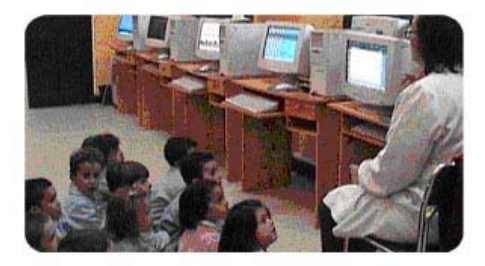

• Un ordenador por mesa, dispuestos como un aula tradicional

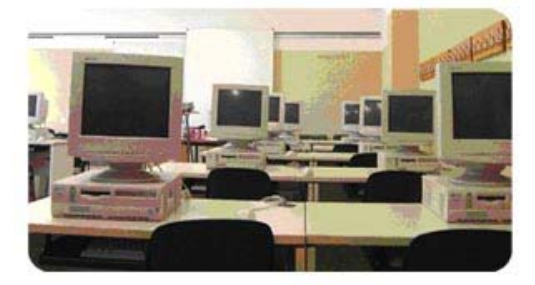

• Ordenadores distribuidos en islas concéntricas, de tres ordenadores cada una.

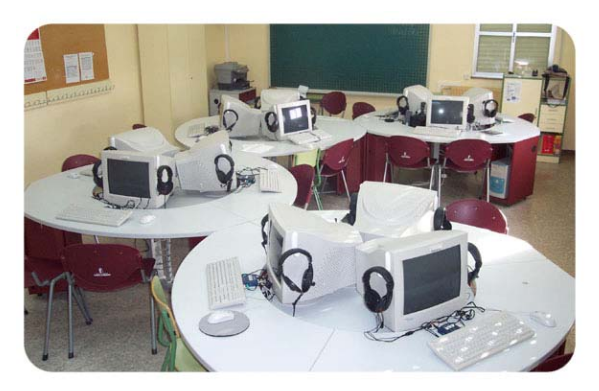

Deberemos conocer cual disposición dentro de nuestra aula de ordenadores es la más adecuada a conseguir nuestros propósitos, ya que por norma general una disposición para los alumnos de Educación Infantil no existe.

En Educación Infantil la forma de trabajo es completamente diferente al tipo de adaptación espacial de las aulas de ordenadores, dispuestas para que los profesores expliquen mientras los alumnos trabajan. Como veremos, con los niños de infantil, lo que se va a trabajar con el ordenador se explica primero en gran grupo con los niños sentados en el suelo mirando a un único ordenador o en pequeños grupos delante de un ordenador, para luego pasar a un trabajo simultaneo en todos los equipos.

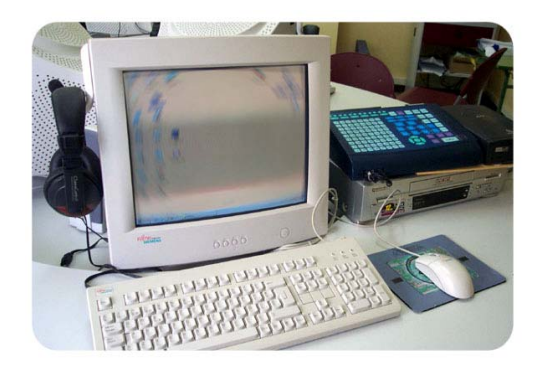

*"Hoy día existe la posibilidad de a partir de un ordenador transferir su pantalla al resto de ordenadores gracias a la mesa de control de que su ordenador dispone y así realizar la explicación, permitiendo estar a cada alumno en un puesto mientras el profesor con su ratón explica la actividad".* 

#### **Preparación del aula.**

El mobiliario de la sala de ordenadores suele ser lo más alejado a las necesidades de nuestros alumnos. Así que debemos ir preparados para orientar los *monitores*, que seguramente estén colocados muy altos, hacia la vista de nuestros alumnos. Los monitores descansan sobre una base basculante que permite moverlos en vertical y horizontal acorde a nuestras necesidades. Todos los monitores permiten este movimiento, así que no desaprovechen la oportunidad de acercar el ordenador al niño.

Si las *mesas* son muy altas, los niños trabajan más cómodos de pie por lo que dejaremos las sillas a un lado. Nos permitirá favorecer la interacción social y el intercambio de ideas, que como veréis proponemos como eje conductor de la actividad en el aula de ordenadores y en el rincón del ordenador.

Respecto al teclado y al ratón podemos permitirnos la licencia de colocar una pegatina en el botón izquierdo del ratón (hablaremos antes con la persona responsable del aula). Y procuraremos que el niño tenga acceso cómodo a ambas cosas, vigilando que el niño no adopte posturas forzosas.

## **La sesión en el aula de ordenadores.**

Antes de usar el ordenador tendremos en cuenta una serie de criterios:

#### **Antes de usar el ordenador.**

Al igual que hicimos en el rincón del ordenador podemos realizar sesiones previas al uso del aula de ordenadores, realizando actividades de distinto tipo:

• Visita al aula para ver donde vamos a ir en la próxima sesión, así los niños se podrán familiarizar con ella y con el recorrido que hagamos por el edificio hasta llegar a ella y así no se sientan perdidos.

- Podemos establecer las normas del aula, que deben diferir en pocas cosas con las normas del rincón, evitando contrariedades entre las normas de ambos espacios.
- Etc...

## **Establecimiento de normas.**

Para el uso del ordenador en el aula es fundamental el establecimiento de normas.

En gran grupo presentamos a los niños las partes del ordenador:

o Monitor, pantalla, ratón, teclado, CPU "El cerebro del ordenador".

Será conveniente que los niños se acostumbren a llamar a las cosas por su nombre. Después de ver cada una de sus partes, hablamos con los niños sobre lo que se puede y no se puede hacer. Esa lista puede reflejarse por escrito o a través de pictogramas y puede incluir normas como:

- o Al ordenador no le gusta que lo toquen con los dedos sucios.
- o Al ordenador no le gusta que le metan cosas.
- o Al ordenador le gusta que lo toquen con suavidad.
- o Los cables del ordenador no se meten en la boca (Ejemplo, cable de auricular o micrófono).

## **Aspectos a tener en cuenta al comenzar a usar el teclado.**

Ocurrirá que los niños desde el primer día se atreverán a tocar el ordenador de muy diversas formas. Por eso las normas de seguridad trabajadas desde el principio son muy importantes.

Respecto al teclado, algunos ya sabrán "picar" las teclas, es decir, que las tocan y acto seguido levanten el dedo. Pero también encontraremos un grupo más o menos grande de niños que apretarán la tecla y se quedarán apoyados en ella. Debemos sentarnos con ellos y enseñarles a "picar".

Seguramente no lo conseguirán a la primera pero después de unas cuantas prácticas, lo harán igual de bien que los demás. No te olvides de felicitarlos cuando lo vayan consiguiendo.

No esperes a que el niño toque correctamente las teclas para trabajar con el ordenador. Irá aprendiendo con el tiempo a calcular la presión que es necesaria para que ocurra lo que el quiere. Por ejemplo que salga una letra, sólo una vez y no un montón.

*(Recordamos que las adaptaciones del teclado para niños con problemas se encuentran en la página 7 de este documento).* 

## **Uso del ratón.**

Los niños de tres años ya son capaces de usar el ratón pero por razones organizativas empezamos con el uso del teclado. Es mucho más fácil controlar a una clase de niños de tres años con una tarea de teclado que con una tarea de ratón. Aunque una vez que lo saben manejar puede acceder a mucha más información.

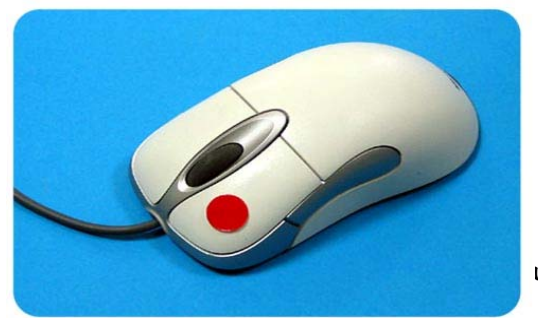

El ratón como ya se ha mencionado requiere una pequeña adaptación que es la colocación de una pegatina en el botón izquierdo y vigilar constantemente la posición de los dedos del niño en el mismo.

ido – Ed. Infantil

Esta vigilancia durará aproximadamente mes o mes y medio, pero siempre tendremos que estar más o menos pendientes. Sobre todo al inicio de cada curso y después de cada periodo de vacaciones.

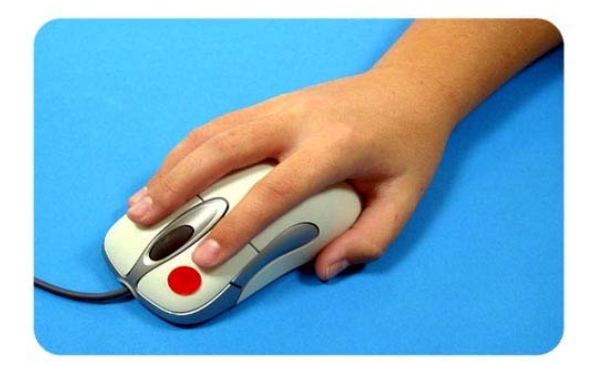

El ratón se debe rodear con todos los dedos y el niño debe aprender a descansar el dedo índice sobre el botón con la pegatina.

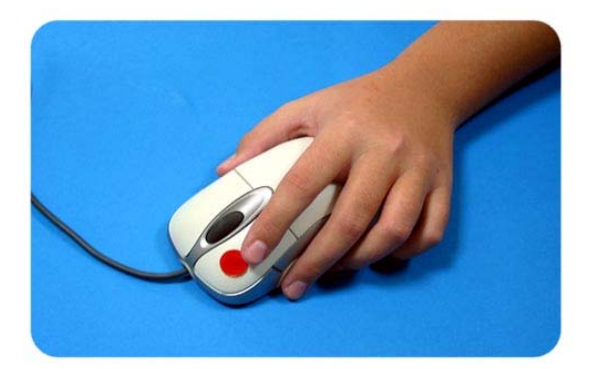

Ya hemos mencionado que los niños zurdos harán exactamente lo mismo pero con la mano izquierda.

Debemos observar con atención cómo cogen los niños el ratón, ya que con tres / cuatro años, aún no tienen muy claro que mano es la dominante.

#### **Temporalización.**

Usar el ordenador en el aula, al principio, quizá te suponga tanto esfuerzo, que lo limites a un pequeño periodo a la semana, para ir aumentando poco a poco hasta que seguramente tengas encendido el ordenador una gran parte de la jornada. No te sientas culpable. Para un uso correcto del ordenador todos necesitamos una formación previa que no se consigue en poco tiempo. Date un buen periodo para ir introduciendo nuevas actividades con el ordenador en el aula. No tengas prisa.

Es importante que estés en contacto con otros profesores en tu misma situación. Procura intercambiar todo tipo de dudas e impresiones con tus colegas, que serán la mejor orientación para introducir el ordenador en el aula.

La norma básica es no probar nunca nada delante de los niños. Cualquier actividad que vayas a realizar debes prepararla con anticipación y tener más o menos claro los pasos a seguir.

Una pequeña lista escrita colocada en un lugar visible es la mejor ayuda hasta que nos sintamos seguros de nosotros mismos respecto a la actividad.

Más adelante, sobre todo con niños de cinco años, experimentarás con ellos el descubrimiento de las actividades, pero en las primeras propuestas vete sobre seguro.

#### **Distribución en el plan diario.**

Visto lo anterior seria conveniente introducir el ordenador con una actividad de gran grupo al principio del día, para pasar a la actividad en pequeños grupos en el momento de rincones. Pero esta distribución responderá más bien a las necesidades de cada clase en cada momento.

Otra opción es la media hora en el aula de ordenadores. Esta media hora, se puede dividir en 10- 15 minutos de gran grupo con un trabajo de conceptos nuevos y repaso de lo visto anteriormente, y luego 15-20 minutos de trabajo cooperativo en pequeños grupos.

## **Agrupamiento.**

Actividades en gran grupo:

Al principio, lo más fácil es introducir los juegos en gran grupo. Es la mejor manera de presentar lo que van a hacer los niños ante el ordenador.

Después de ver la actividad con ellos una o varias veces ya puedes dejar que los niños la realicen en pequeños grupos.

## **Clima de aula.**

El clima en el uso del ordenador (y en general en todas las actividades del aula) debe ser relajado y no competitivo. Esto depende de cada uno y quizá sea un punto discutible.

Nuestra propuesta es que ningún niño quede sin realizar la tarea ante el ordenador, ya sea un niño con deficiencias, lento, de integración, etc...

Ningún niño debe quedar sin su ración de éxito ante el ordenador. Y esto se consigue permitiendo que los demás niños ayuden.

Te llevarás muchas agradables sorpresas con la forma de explicar la tarea a sus compañeros que observarás en tus alumnos.

Debes controlar el tiempo que pasa en el ordenador el niño que se "agarra" a él de forma ansiosa.

Tú decides el tiempo que se puede pasar con el ordenador igual que determinas el tiempo de plastilina o de cualquier otra actividad. No debes permitir excesos de ningún tipo. Es nuestra misión como organizadores de la actividad.

# **3.- METODOLOGÍAS.**

## **APRENDER A JUGAR JUNTOS.**

#### **¿Cómo ayudar a los demás?**

*Cómo ayudar a los demás niños a aprender juegos de ordenador juntos, compartiendo conocimientos con los compañeros.* 

Ante la pregunta ¿Qué debemos hacer los profesores cuando observan que un niño intenta ayudar a otro con el ordenador pero en realidad le está haciendo el trabajo?

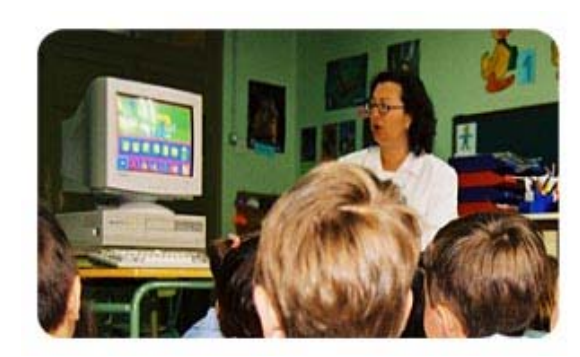

Como vemos este comportamiento es común entre los niños y no solamente con actividades con el ordenador sino también en las actividades diarias del aula. A veces un niño que tiene ordenador en casa y conoce los programas controlará la situación, en lugar de mostrar a otro niño como debe realizar una acción, el objetivo no es que los niños de este modo sino que lo hagan de forma constructiva, por consiguiente el profesor debe intervenir y ayudar al niño a sugerir, en lugar de intentar controlar la situación, lo ideal es que indiquen al compañero donde deben hacer clic en lugar de coger el ratón el mismo, de esta forma se ayuda al niño más competente a ser un buen profesor y al niño que está aprendiendo a ser más competente.

Los niños aprenden así unos de otros, les mostramos que pueden ser buenos profesores para sus compañeros, que pueden consultarse y que los profesores no son los únicos que tienen respuestas y autoridad en clase. Pero debemos ayudarlos a saber como hacerlo.

#### **Toma de decisiones.**

Los ordenadores permiten a los niños a ser más independientes, a tomar sus propias decisiones y a expresar su cada vez mayor sentido de identidad propia por medio de las opiniones y preferencias que eligen.

 Los niños pueden desarrollar su proceso de toma de decisiones si se les permite seleccionar que actividades de los programas desean utilizar y como hacerlo. En la mayor parte de los programas infantiles se hace hincapié en la autonomía, estimulando a los niños a que desarrollen el yo y la confianza en sí mismos para poder actuar de forma independiente en el mundo. Tomar decisiones y expresar las preferencias que uno tiene ayuda a los niños a desarrollar el sentido de autonomía.

Al mismo tiempo los profesores debemos supervisar las decisiones de los niños y guiarles hacia actividades que supongan un reto, pero que no sean demasiado difíciles para que las puedan comprender, del mismo modo les guiaremos para que la actividad que realicen desarrolle aquellos aspectos de su aprendizaje en los que necesite una mayor atención y refuerzo.

#### **Dominio de la actividad.**

*O como ayudar a los niños a ser cada vez más independientes cuando practiquen juegos en el ordenador.* 

Los programas de ordenador ofrecen a los niños la oportunidad de consolidar su aprendizaje, jugando pacientemente una y otra vez al mismo juego, sin perder el entusiasmo hasta que estén preparados para pasar a un nivel más complicado.

El Mundo de Fantasmin - Guía de Profesorado – Ed. Infantil 15 De aquí, que los profesores nos podamos preguntar ¿En que momento se debe indicar a un niño que pase a un nivel superior de complejidad en el juego? Esta es una decisión que los profesores debemos tomar en los distintos momentos de una clase. Siempre es importante que los niños de cualquier edad tengan oportunidad para dominar una actividad y para darse cuenta de su incapacidad para hacer algo. A menudo necesita repetir una actividad en la que se sienten cómodos para consolidar sus nuevos conocimientos, otras veces, en cambio es posible observar a niños que se quedan atascados en un determinado nivel, o incluso que no lleguen a saber que pueden pasar a un nivel superior. En estos casos es el profesor quien debe mostrarles que existen distintos niveles de complejidad y distintas formas de

navegar por el programa. No debemos esperar a que los niños lo descubran por ellos solos. Quizás tras dos o tres sesiones en un mismo nivel los profesores deberíamos decir algo como "*Me gustaría enseñarte algo muy divertido*" o "*Pablo ha encontrado algo en el ordenador y estoy seguro que a ti también te gustará.. ¿Quieres hacerlo con nosotros?*".

Es importante decirle al niño lo que tiene que hacer, pero de esta manera le permitimos elegir que es lo que quiere hacer.

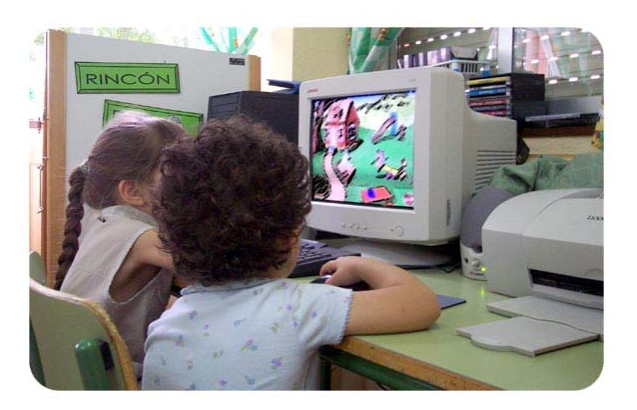

#### **Dialogar con los niños.**

Aunque a los niños les divierte jugar solos en el ordenador, muchos de ellos se benefician de las conversaciones que van surgiendo cuando varios niños juegan juntos o cuando los adultos intervienen de algún modo. Las conversaciones sobre lo que están aprendiendo con el juego del ordenador son muy importantes, pues los niños comparten sus conocimientos y el placer de jugar con otros niños y adultos.

Cuando observamos a los niños jugar solos, los profesores vemos su entusiasmo ante la actividad, pero es difícil conocer que están aprendiendo en realidad. Pedir a un niño que hable de la actividad que está realizando es ofrecer a un niño la oportunidad de compartir sus conocimientos. Así cuando el niños está con el grupo, sienten la necesidad de compartir sus logros con los demás niños, discuten las estrategias y se ayudan unos a otros para descubrir nuevas posibilidades.

Hablar todos junto al profesor puede ayudar al niño a comprender sus propias ideas del mismo modo que hablar sobre sus logros puede ayudar a abrir nuevas vías de investigación.

#### **Compartir las creaciones.**

El trabajo que realizan los niños en el ordenador es una actividad que puede compartirse y también ser un motivo de celebración. En muchas actividades podrán compartir sus creaciones imprimiendo los trabajos que han realizado, los niños se sienten tan dueños de las cosas que hacen con el ordenador como de las cosas que hacen con sus manos.

 Podemos colocar un panel donde mostrar los trabajos que realizan los niños. Ellos se mostrarán entusiasmados cuando vean salir su trabajo por la impresora o vean un dibujo suyo capturado con el scanner en la pantalla del monitor, y así podrán dar a conocer a sus compañeros las creaciones que han realizado en su trabajo con el ordenador.

## **4.- EVALUACIÓN**

#### *Evaluación del rincón y aula de ordenadores.*

- **Evaluación inicial** de los conocimientos previos de los alumnos.
	- o ¿Qué conoces de los ordenadores?
	- o ¿Qué quieres saber sobre ellos?
	- o ¿Para qué nos pueden servir?
	- o *i* Los has visto antes?
	- o ¿Dónde?
	- o ¿Qué se hacía con ellos?.....

#### • **Evaluación del aprendizaje**:

Para la evaluación del funcionamiento del rincón del ordenador o del aula de ordenadores a lo largo del curso, contaremos con dos instrumentos de evaluación basados fundamentalmente en la **observación diaria** lo que permitirá hacer ajustes y cambios en cualquier momento del proceso en función de los resultados que se van obteniendo:

- Un **registro** donde se anoten aspectos cómo: se acerca, lo toca, pregunta, se interesa, se muestra tenso-a, desea que "le toque" usarlo, lo evita, lo cuida, ayuda, lo maneja bien, si asocia aprendizajes adquiridos con el ordenador con los adquiridos por otros medios, si atiende a las indicaciones del maestro-a, a las indicaciones de otros niños...
- Un **anecdotario** de la sesión donde quedarán registrados: procesos, estrategias, situaciones, conflictos,... de cada niño que asiste al rincón.

### **Pautas de observación de los niños ante un recurso educativo online.**

Creemos que esta observación atenta o evolución debe ser sobre todo lo que está en juego en ese momento, el niño, la actividad o recurso online, el espacio, el mobiliario, los compañeros... todo se ha de tener en cuenta.

No creemos que se deba evaluar exclusivamente la adquisición de conceptos. Sería erróneo pensar que un recurso o actividad le aporta al niño conocimientos que puedan ser medibles en sí mismos, por eso nos referimos más a Pautas de observación.

- El niño está motivado ante el recurso.
- Quiere volver a repetirlo.
- **Provoca en el niño curiosidad, actitud de investigar.**
- Escucha el niño la explicación de la actividad. Espera hasta oír todo o se pone a hacerla antes de terminar la explicación.
- **Emplea mucho tiempo en realizar la actividad.**
- Se distrae al hacerla.
- Consigue acabar la actividad
- Consiguió los objetivos o en parte de la actividad
- Buscó ayuda de los compañeros
- **Establece relación cooperativa con los compañeros.**
- Comprende el uso del ratón y la posición del mismo en relación al cursor y su movimiento.
- Mueve con destreza el cursor por la pantalla.

#### • **Evaluación del proceso de aprendizaje**:

Con los datos obtenidos anteriormente en cada uno de los niveles, en el equipo de ciclo evaluaremos:

- Si se han cumplido los objetivos que nos habríamos propuesto.
- Si eran los más adecuados y si los contenidos trabajados han sido suficientes.
- Si el rincón del ordenador y el aula de ordenadores han contribuido a enriquecer los aprendizajes.

- Si los materiales utilizados eran los apropiados.
- Si las distribución y duración de las sesiones era la más idónea.
- Si se ha conseguido que los niños vengan contentos al rincón o al aula de ordenadores, que tengan ganas que llegue su turno, que lo vean como un instrumento más para jugar, aprender, utilizar, descubrir cosas nuevas.
- Si han adquirido un dominio más o menos autónomo (según la edad y moreno madurativo) en los programas que se han trabajado, en su manejo básico (encendido, apagado, teclado, ratón, selección de programa para trabajar), así como el funcionamiento de las normas del rincón y del aula que habíamos establecido.
- Si se ha conseguido un alto grado de cooperación y ayuda entre los distintos niños cuando trabajan en grupo en el rincón o en el aula.
- Qué aspectos positivos ha supuesto el rincón del ordenador en la dinámica general de trabajo en los rincones...
- Qué dificultades...
- Aspectos más positivos del uso de la aplicación en el trabajo que han realizado los niños...
- Aspectos negativos de l uso de la aplicación.
- Etc.

## • **Evaluación del proceso de enseñanza**:

Procedemos a dar una serie de orientaciones para evaluar nuestro propio proceso de enseñanza.

- Si hemos tenido en cuenta los conocimientos previos de los niños y niñas.
- Si hemos dotado a los niños y niñas de estrategias suficientes para la utilización del programa.
- Si hemos tenido en cuenta las características y necesidades de nuestros alumnos.
- Si hemos contextualizado suficientemente la actividad.
- Si hemos proporcionado adecuadamente los espacios, tiempos y recursos necesarios.
- Si hemos propiciado la participación de los niños y niñas, haciéndoles sentir así protagonistas de su proceso de enseñanza-aprendizaje.
- Si hemos dado autonomía a los niños y niñas para la elección del tipo de actividad a desarrollar dentro del programa.
- Si hemos facilitado el intercambio de información y la ayuda entre los niños y niñas.
- Si hemos recogido las aportaciones de los niños y las niñas a lo largo del proceso de enseñanza-aprendizaje.

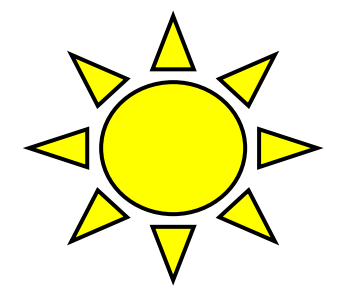

**Ofrecemos los siguientes documentos anexos:** 

- **Anexo 01: Guía para la evaluación del recurso.**
- **Anexo 02: Hoja control Rincón del Ordenador.**

# *Anexo 01.*

## **GUÍA PARA LA EVALUACIÓN DEL RECURSO:**

La **finalidad** de esta guía es la de servir como **instrumento** para el **análisis** de **materiales curriculares informatizados** en CD o online y para que puedan ser integrados, como un medio más en nuestras aulas, facilitando el proceso de enseñanza-aprendizaje del alumnado. Centrándose principalmente en los **aspectos pedagógicos**.

• **Objetivo del programa** (General).

• **Objetivos específicos**

• **¿Qué conocimientos previos sobre el tema requiere el alumno?**

• **Contenidos del programa:** 

## *Conceptuales*:

-¿Se adecuan a los de la programación de aula?

## *Procedimentales*:

-¿Se adecuan a los de la programación de aula?

## *Actitudinales*:

-¿Se adecuan a los de la programación de aula?

-¿Qué contenidos predominan?

• **¿Es un programa interdisciplinario?** SI NO

¿Qué áreas trabaja?

• **¿Trata Temas Transversales?** SI NO

¿Cuales?

• **Descripción del programa** (estructura, partes...).

-¿Propone actividades? SI NO

-¿De qué tipo?

## • **Presentación de los contenidos:**

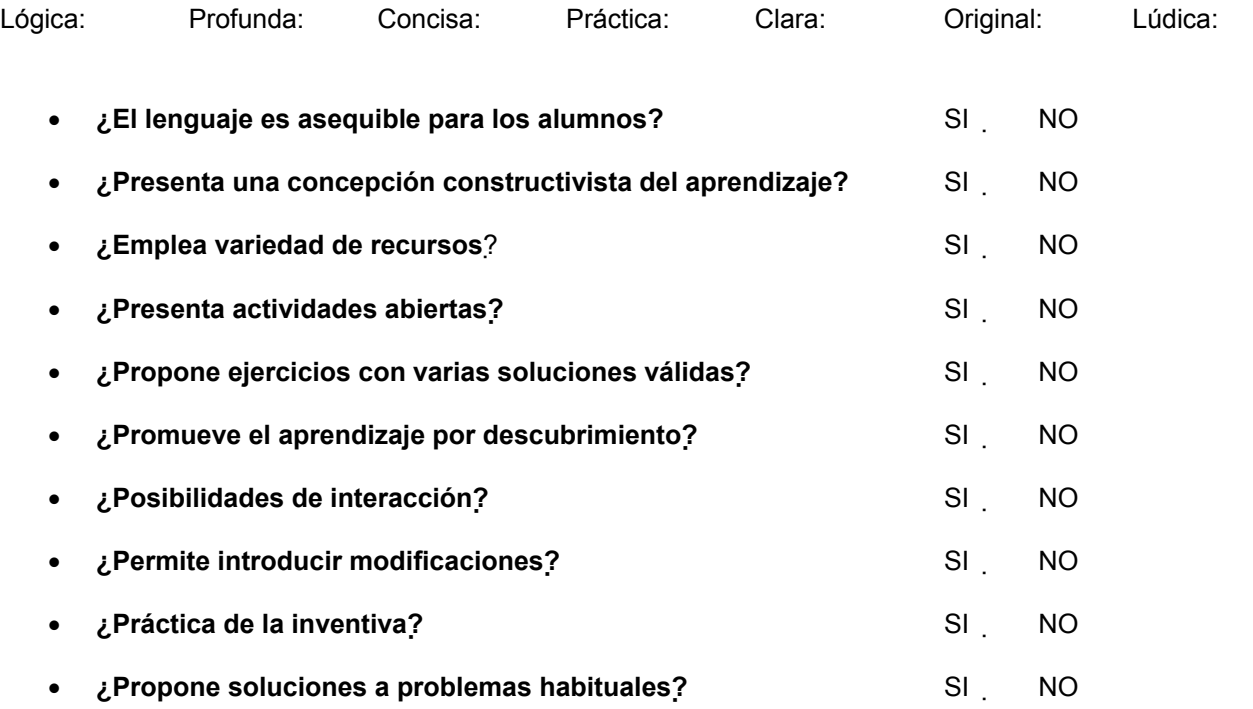

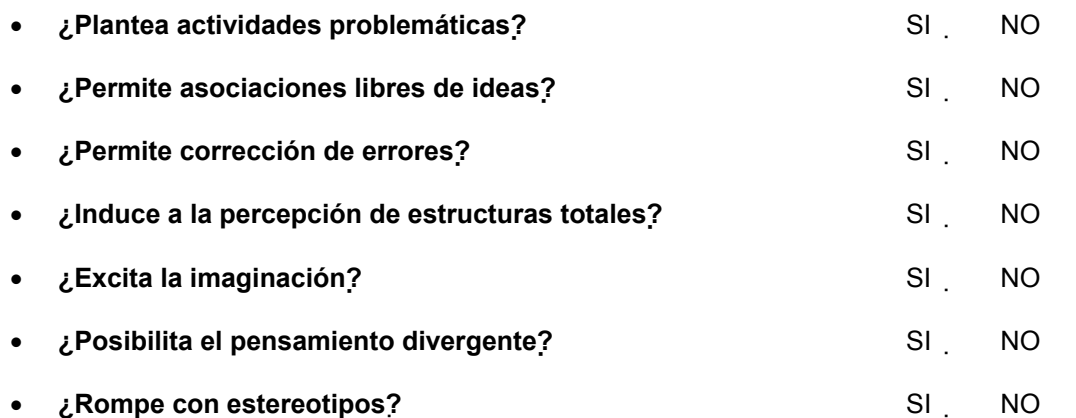

• **¿Qué elementos aparecen:**

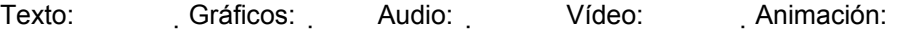

Otros:

¿Es adecuada su utilización?

• **Función de :** 

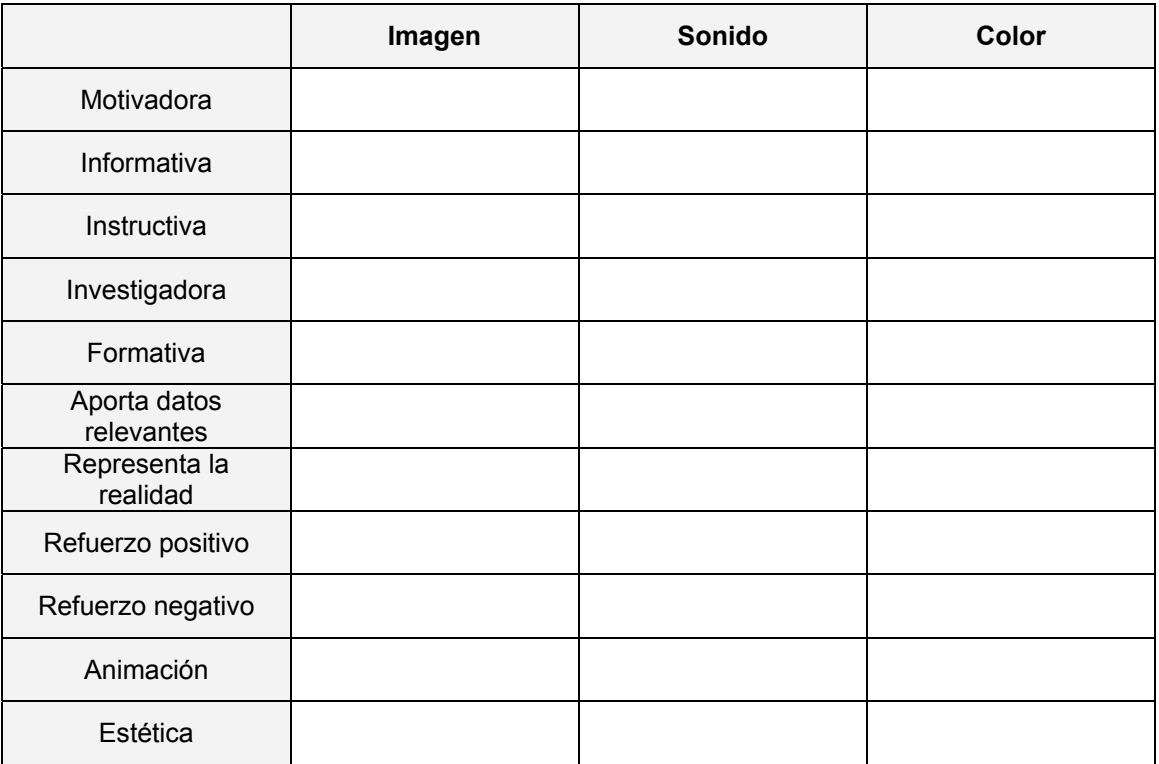

¿Es adecuada la interacción entre los lenguajes que utiliza el programa? SI NO

¿Qué destacarías?

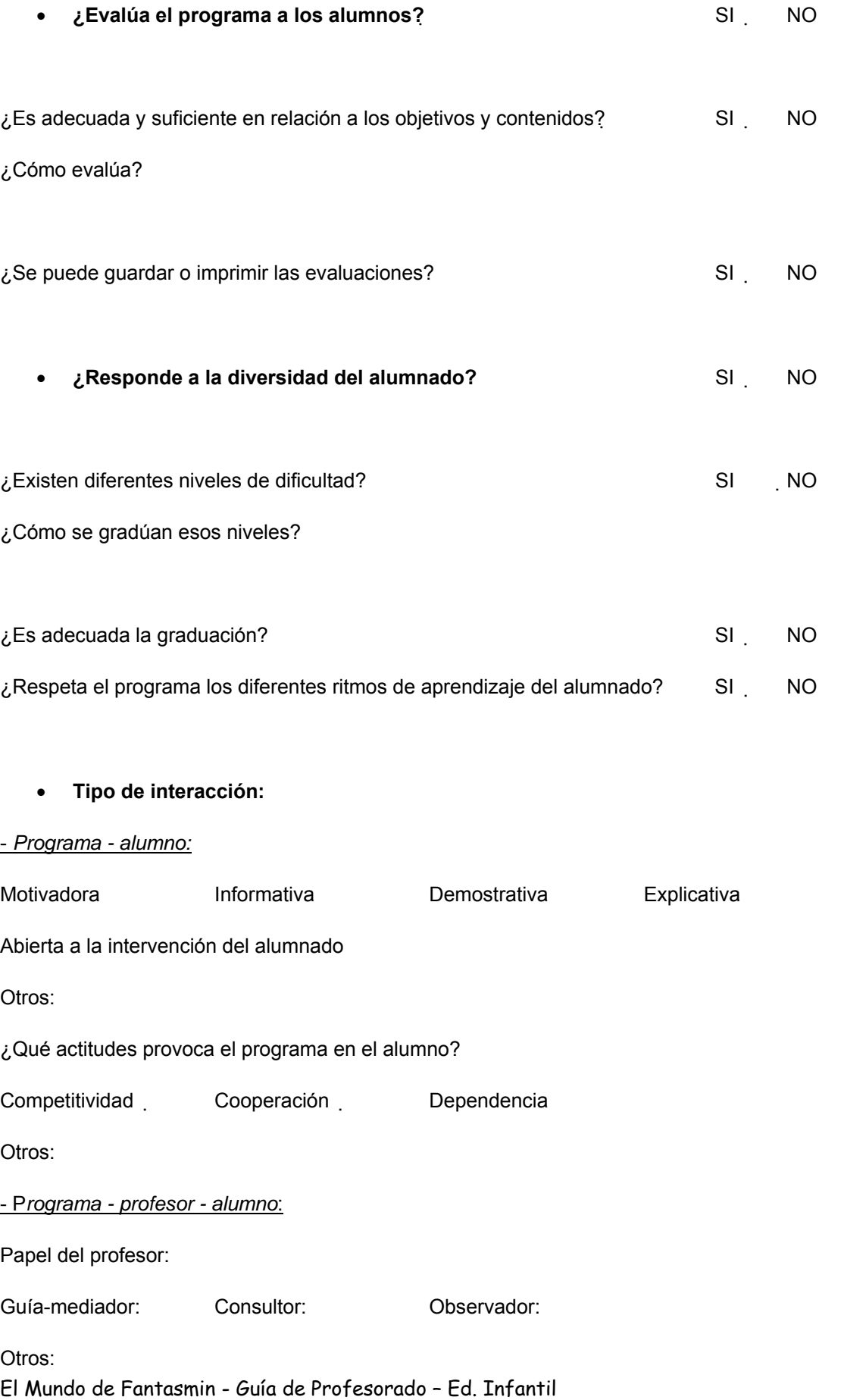

## - *Programa - alumno - alumno según agrupamiento*:

Individual: Parejas: Grupo pequeño: Grupo grande: Otros:

#### • **Estrategias de aprendizaje del programa:**

Motivación personal con tareas de interés para el alumno:

Descubrimiento personal:

Exploración guiada por el programa:

Enseñanza directiva por parte del programa:

Adquisición de habilidades de procedimiento:

Memorización de conceptos:

## • **¿Cuándo utilizar el programa?**

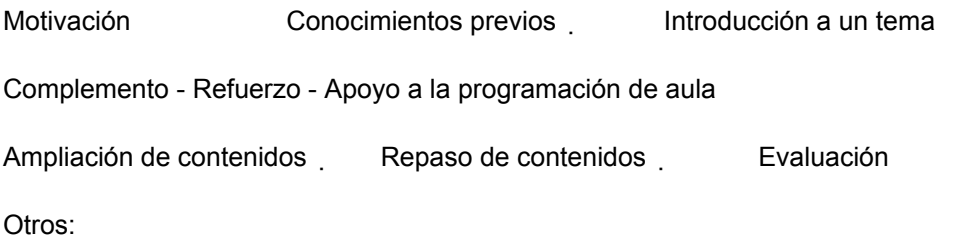

-Número de sesiones:

- **Aspectos más destacados del programa**
- **Aspectos más deficitarios**
- **Valoración final:**

# *Anexo 02.*

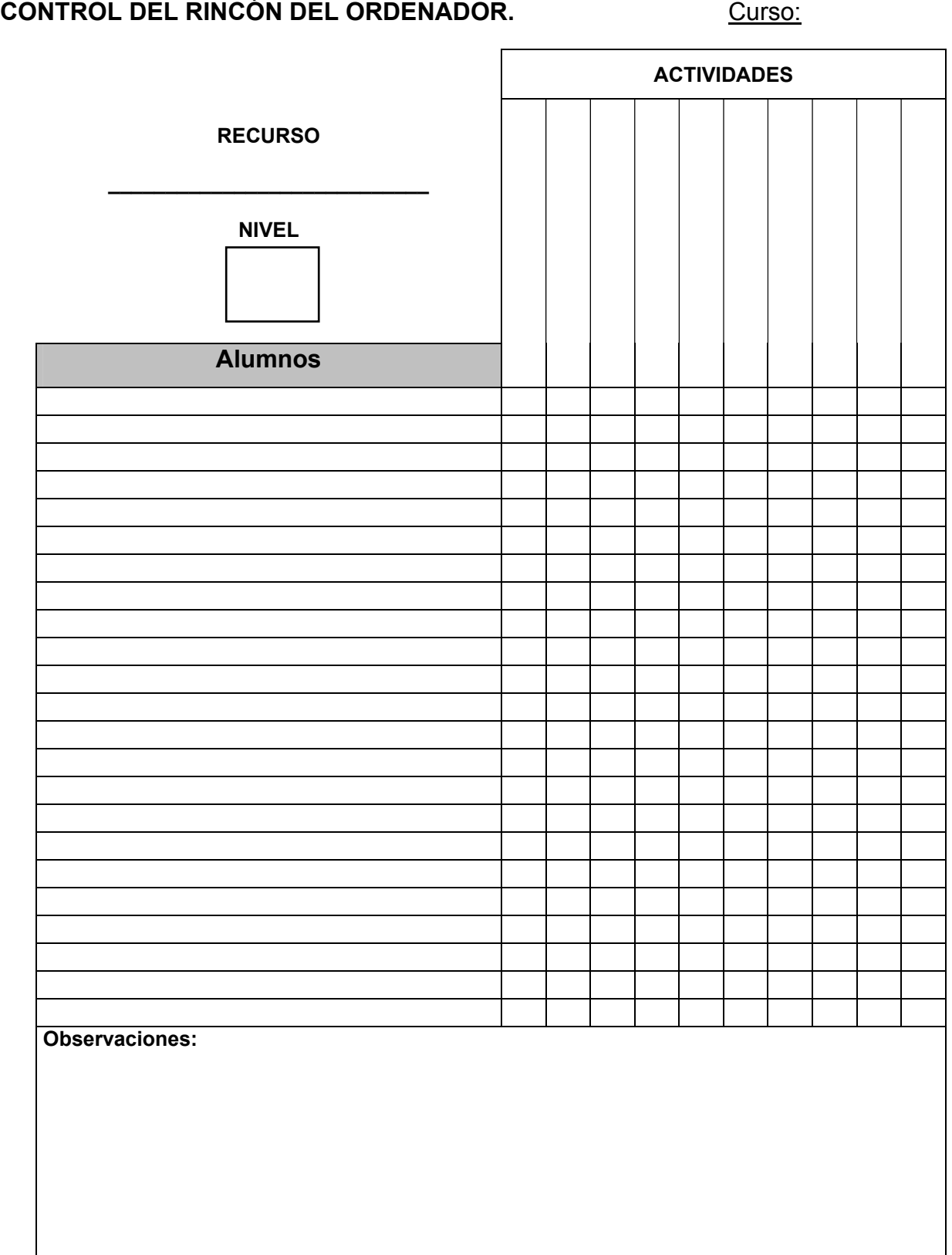